# **Scraping Multiple Pages in Python** WORKSHOP 3 | CREATOR: CHARLOTTE LLOYD

## **Outline**

- I. Recap
- II. Workshop Example
- III. Verify Data
- IV. Celebration, Back-slapping

### Recap PART I

## Three Major Ways to Use Python

- 1. Command Line
- 2. "IDE"
- 3. Notebook

# Scraping Process // Battle Plan

#### $\blacktriangleright$  1. Surveillance

 $\blacktriangleright$  Evaluate the page, learn the terrain.

#### ▶ 2. Plan of Attack

 $\triangleright$  Brainstorm ways to approach the enemy.

#### $\triangleright$  3. Write code

▶ Be willing to change your strategy if you encounter obstacles or see another "weakness" to exploit.

#### ▶ 4. Emerge bloodied, yet victorious.

 $\triangleright$  Verify the data before all that syntax evaporates from your short term memory.

### Workshop Example PART IV

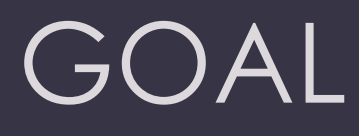

u <http://www.bfi.org.uk/films-tv-people/sightandsoundpoll2012/voters>

Scrape all information about all voters

▶ Scrape "film details" (except "featuring") for all films chosen by voters in their "top ten"

Save data as 2 different csv files

### 1. Surveillance

▶ Voter: http://www.bfi.org.uk/films-tv[people/sightandsoundpoll2012/voter/94](http://www.bfi.org.uk/films-tv-people/sightandsoundpoll2012/voter/94)

u [special case: http://www.bfi.org.uk/films-tv](http://www.bfi.org.uk/films-tv-people/sightandsoundpoll2012/voter/6)people/sightandsoundpoll2012/voter/6

▶ Film: <http://www.bfi.org.uk/films-tv-people/4ce2b6a7a801b>

- ▶ special case:<http://www.bfi.org.uk/films-tv-people/4ce2b8bb6b693>
- ▶ special case: http://www.bfi.org.uk/films-tv-people/4ce2b7d2993g2

### 2. Plan of Attack: Voters

 $\blacktriangleright$  What is our strategy to get the judge URLs?

 $\triangleright$  exploit the "class=sas-poll" feature to scrape URLs from each of 25 tables

 $\blacktriangleright$  What is our strategy to get the data for each judge?

- $\triangleright$  scrape the name, type, info and country from the main page
- $\triangleright$  scrape the 10 films and comment from the judge's individual page
- How can we handle the special cases?
	- $\triangleright$  manually create filmIDs for films without webpages

### 2. Plan of Attack: Films

 $\blacktriangleright$  What is our strategy for getting the film URLs?

 $\triangleright$  save them to a list while we're scraping the judges

 $\blacktriangleright$  What is our strategy to get the data for each film? Why do we have to incorporate the special cases directly into the strategy?

- $\triangleright$  we need to separately search for cells containing the director, country, year, genre, type, and category info
- $\blacktriangleright$  the number of cells in the table varies, so we have to know what they are based on their content and not their position

### 3. Let's look at the code together

u available at: https://github.com/charlloyd/film-gaze

 $\blacktriangleright$  First let's run it in Spyder.

 $\blacktriangleright$  Then let's download the jupyter notebook.

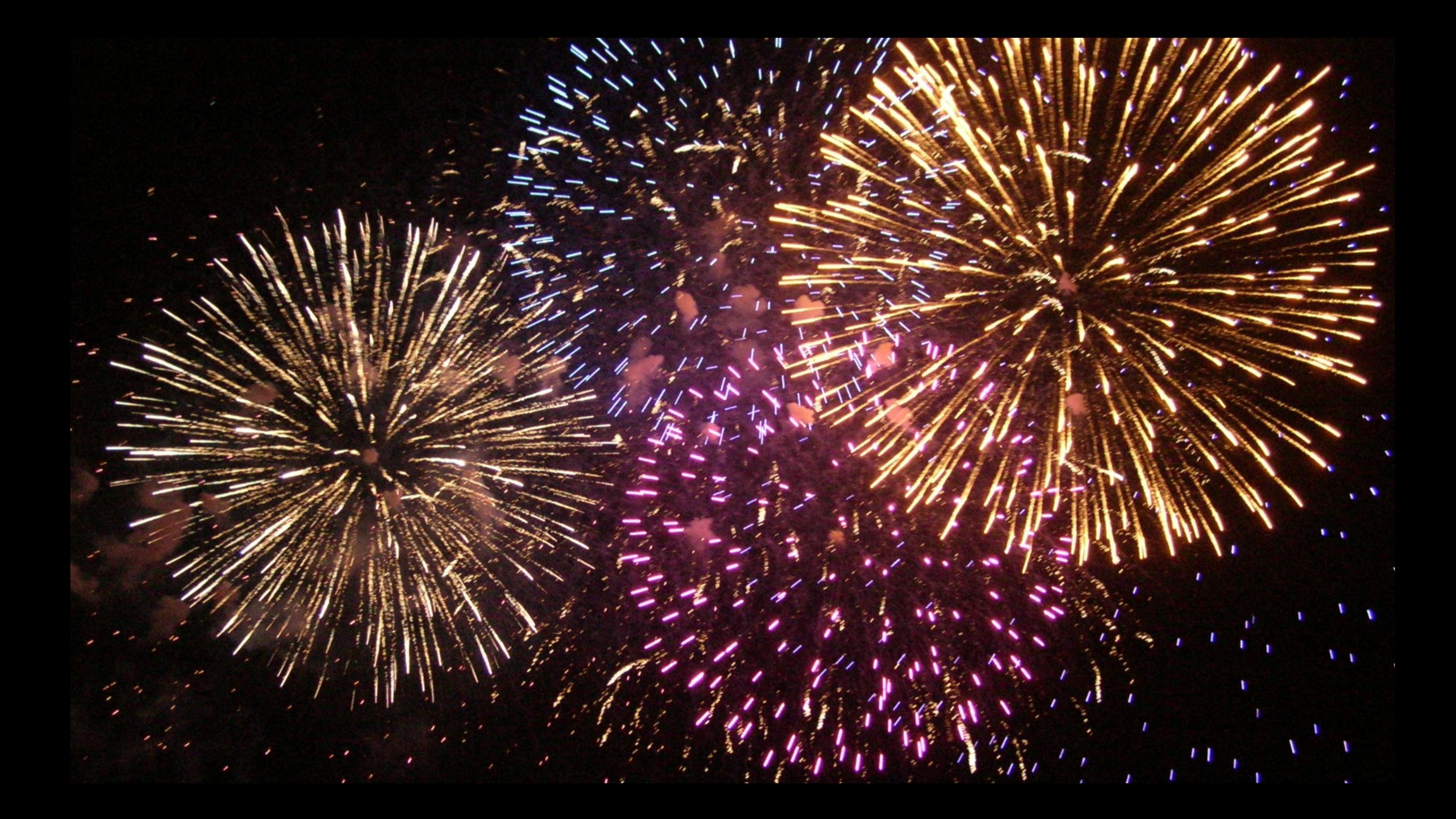